## **Partitions and Accounting**

This page explains the partitions available to users and the accounting for each partition. This page assumes knowledge on partition usage and how to submit a job using SLURM. Please refer to the HPC user guide for a general introduction to these topics.

## **partitions**

Compute nodes are grouped into partitions in order to allow the user to select different hardware to run their software on. Each partition includes a subset of nodes with a different type of hardware and a specific maximum wall time.

The partitions can be selected by users via the SLURM option:

#SBATCH --partition=<partition name>

or its short form:

#SBATCH -p <partition name>

The partitions available on Grid.UP are summarised in the table below. For details of the different hardware available on each node, please look at the [Grid.UP hardware page.](https://grid.fe.up.pt/dokuwiki/doku.php?id=system_details:slurm_hardware)

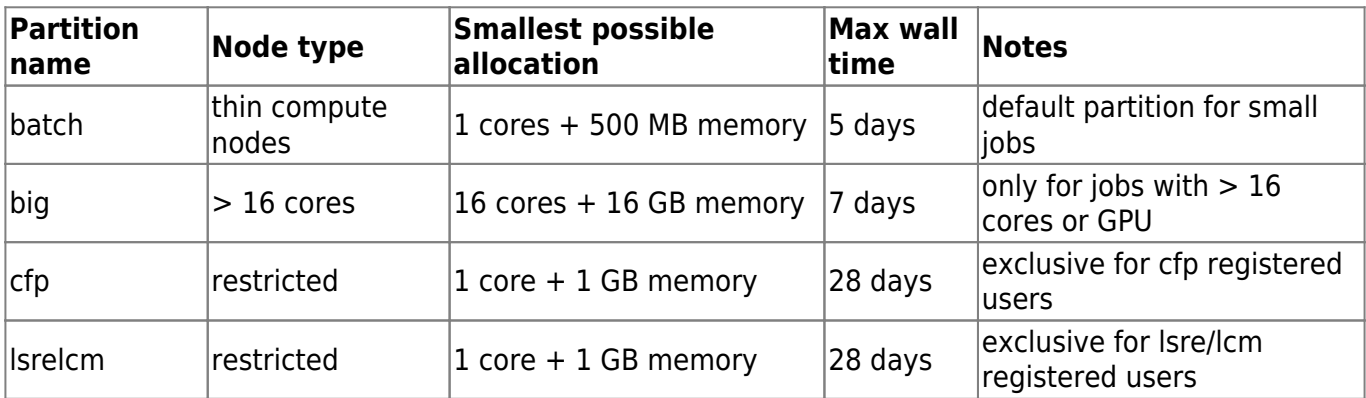

## **accounting**

<tbd>

From: <https://grid.fe.up.pt/dokuwiki/> - **GRID FEUP**

Permanent link: **[https://grid.fe.up.pt/dokuwiki/doku.php?id=system\\_details:slurm\\_partitions](https://grid.fe.up.pt/dokuwiki/doku.php?id=system_details:slurm_partitions)**

Last update: **2024/04/23 17:01**

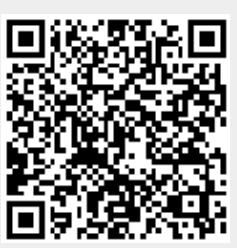